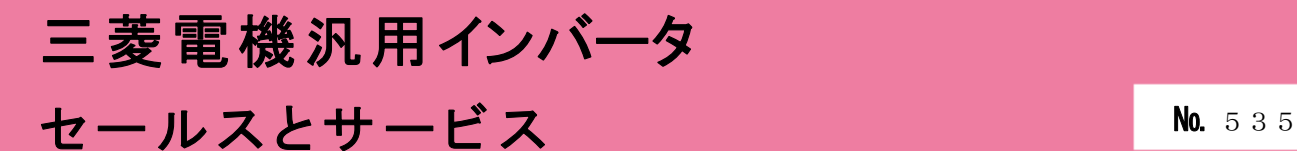

# 汎用インバータオプションFR Configurator2 (インバータセットアップソフトウェア)バージョンアップのお知らせ

Ī

平素より当社駆動制御機器に格別のご愛顧を賜り、厚く御礼申し上げます。 汎用インバータオプションFR Configurator2(インバータセットアップソフトウェア)を バージョンアップし、機能を追加いたしますのでお知らせします。

記

### 1.バージョンアップの内容

- (1)対応機種追加 FREQROL-A806(-E)シリーズ(IP55 対応品) FREQROL-A700 シリーズ FREQROL-F700(P)シリーズ FREQROL-E700 シリーズ(Ethernet 通信機能内蔵タイプ)\*
	- \* 2017 年 7 月ソフトウェアバージョンアップ品にて対応 (詳細はセールスとサービス No.527 をご参照ください。)
- (2)コンバート対応機種追加 FREQROL-A500(L)から FREQROL-A800 へのパラメータのコンバートに対応します。
- (3)寿命診断、診断データ出力追加 インバータの寿命情報の表示、ウィザード(対話形式)に沿って主回路コンデンサ寿命の測定が できます。診断結果をテキスト形式にて出力することができます。
- (4)Ethernet ステータス機能追加 Ethernet 通信機能内蔵タイプの IP アドレス、MAC アドレス等の通信ステータスを表示できます。
- (5)グラフ機能の改善 FREQROL-A800 シリーズ及び FREQROL-F800 シリーズは、以前よりグラフの高速サンプルは USB 接続 のみに対応していましたが、内蔵 Ethernet 通信に対応します。

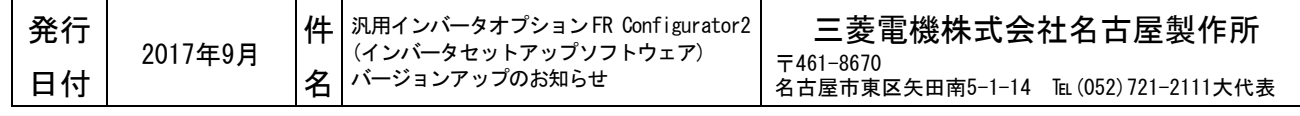

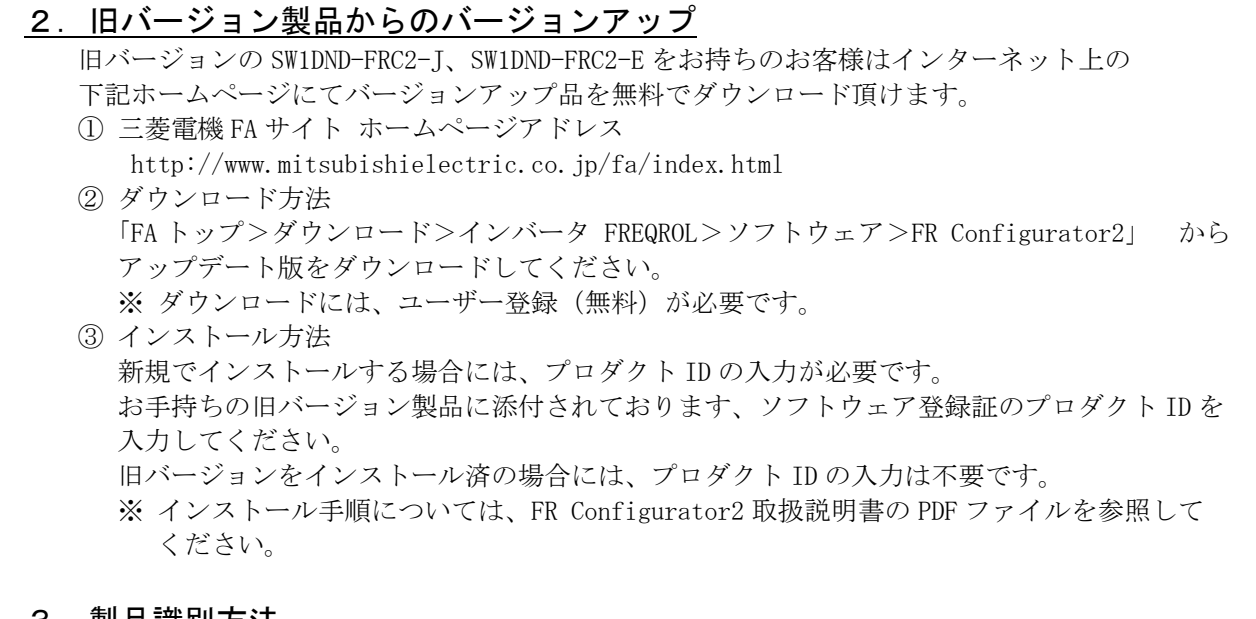

### <u>3.製品識別方法</u>

(1) 製品でご購入の場合 バージョンアップ品は、製品の CD-ROM 及び梱包ラベルに記載されている SERIAL(製造番号)が、 下記の記号以降になります。

M 7 9 記号 年 月 SERIAL は、記号 1 文字と製造年月 2 文字で構成されています。 製造年は西暦年の末尾 1 桁、製造月は 1~9(月)、X(10 月)、Y(11 月)、Z(12 月)で SERIAL: (製造番号) 表します。

※ 梱包ラベルの SERIAL(製造番号)は上記 3 文字の後に管理番号 3 文字が追加されています。

(2) FA サイトからダウンロードする場合 最新のソフトウェアバージョンは下記になります。 SW1DND-FRC2-J バージョン 1.11M SW1DND-FRC2-E バージョン 1.11M

## 4.製品切換時期

2017 年 9 月生産分より順次実施します。